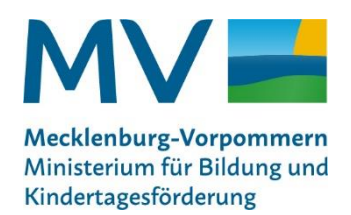

## **Handreichung für Lehrkräfte zur Benotung von Teilen der Vergleichsarbeiten (VerA) als schriftliche Lernerfolgskontrolle**

## **1. Allgemeine Hinweise**

Die zentrale Funktion von VerA liegt in der Schul- und Unterrichtsentwicklung jeder einzelnen Schule. Das bedeutet, dass die Lehrkräfte, die im Rahmen von VerA ermittelten datenbasierten Ergebnisse ihrer Schüler:innen zur Weiterentwicklung des Unterrichts nutzen sollen. VerA bietet Anlass, Fragen nach den Ursachen der Ergebnisse zu stellen und die eigene Unterrichtsplanung und –praxis zu reflektieren.

Bitte beachten Sie, dass im Gegensatz z. B. von Klassenarbeiten, die Vergleichsarbeiten als länderübergreifendes Instrument zum Testzeitpunkt **nicht** die spezifischen Lehr- bzw. Rahmenpläne abbilden.

Sollten die Arbeiten dennoch benotet werden, ist eine Benotung nur mit der Wertigkeit einer schriftlichen Lernerfolgskontrolle nach §7 Absatz 3 Nr. 3 Schulqualitätsverordnung (SchQualiVO M-V) i. V. m. §8 und §5 Abs. 4 Leistungsbewertungsverordnung (LeistBewVO M-V) erlaubt.

## **2. Aufgabenauswahl für eine Benotung**

Jede Lehrkraft entscheidet individuell, ob sie die Vergleichsarbeiten im Rahmen einer Lernerfolgskontrolle bewertet und in die Notenbildung einbezieht. Nach §7 Absatz 3 Nr. 2 SchQualiVO M-V sind für die Bewertung Aufgaben auszuwählen, die sich auf die Überprüfung der fachlichen Kompetenzen beschränken, deren Entwicklung bereits Gegenstand des Unterrichts war. Die Summe der ausgewählten Aufgaben sollte den klassenstufentypischen Umfang einer schriftlichen Lernerfolgskontrolle aufweisen.

Aufgaben, die von der Mehrzahl der Schüler:innen einer Klasse gelöst wurden, verweisen auf Kompetenzen, die schon gut entwickelt wurden. Im Umkehrschluss geben Aufgaben, die von einer Vielzahl der Schüler:innen nicht gelöst wurden, einen Hinweis auf bisher ungenügend entwickelte Kompetenzen. Letztere Aufgaben sollten für eine Benotung nicht herangezogen werden. Der den Vergleichsarbeiten folgende Unterricht sollten zunächst einen Schwerpunkt auf die Kompetenzentwicklung setzen.

In jedem Fall ist ein Bewertungsmaßstab (Punktetabelle) zu erstellen, da die Verteilung von Punkten zur statistischen Ermittlung der Kompetenzniveaus stark von den in Lernerfolgskontrollen üblichen Bewertungsschemata abweichen kann. Es ist zwingend zu beachten, dass jedes Item/jede Teilaufgabe mit einem Punkt bewertet wird. Hier besteht ein wesentlicher Unterschied zur Bewertung der Vergleichsarbeiten. Folgende Beispiele erläutern diesen Unterschied anhand von Aufgaben im Fach Deutsch:

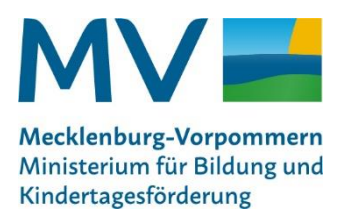

a) Im Fach Deutsch müssen die Richtig/Falsch-Aufgaben eine neue Bewertung erhalten. Während bei VerA das Vorhandensein der jeweiligen Kompetenz nur positiv bewertet wird, wenn **sämtliche** Teilaufgaben einer Aufgabe richtig gelöst wurden, sollten in einer Lernerfolgskontrolle für jede richtig bearbeitete Teilaufgabe je ein Punkt vergeben werden.

Beispiel: Folgende Aufgabe würde in VerA mit insgesamt einem Punkt bewertet werden. Bei einer Lernerfolgskontrolle sollte jede Antwort einzeln bewertet, hier also drei Punkte vergeben werden.

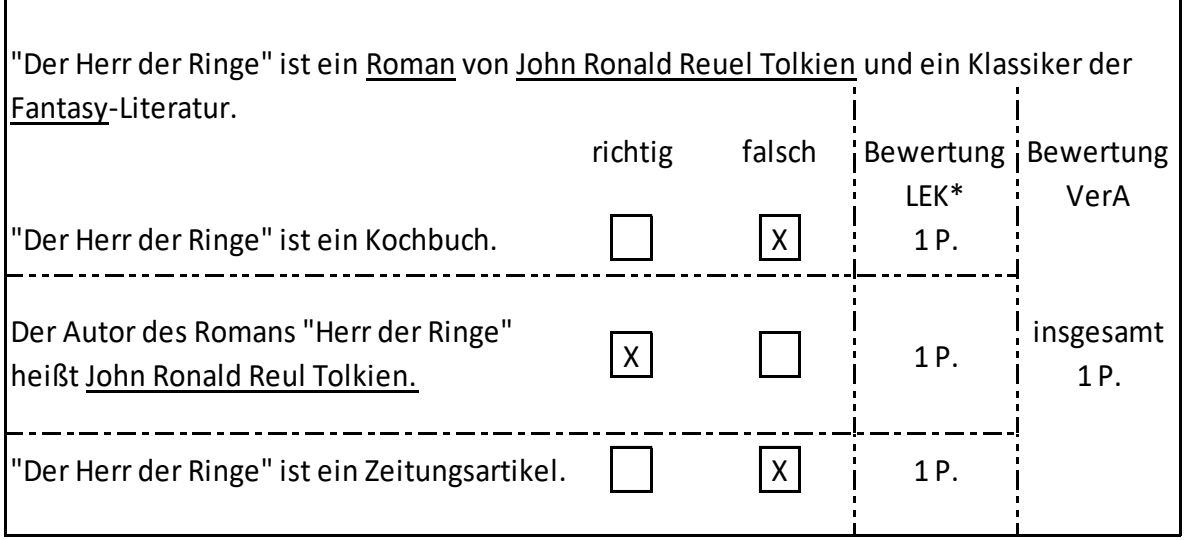

\* LEK = Lernerfolgskontrolle

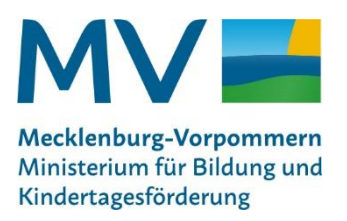

b) Ebenso ist es bei Zuordnungsaufgaben, auch hier sollte jede Zuordnung einzeln bewertet werden.

Beispiel: Folgende Aufgabe würde in VerA mit einem Punkt bewertet werden. Als Lernerfolgskontrolle sollte jede Antwort einzeln bewertet, also 3 Punkte vergeben werden.

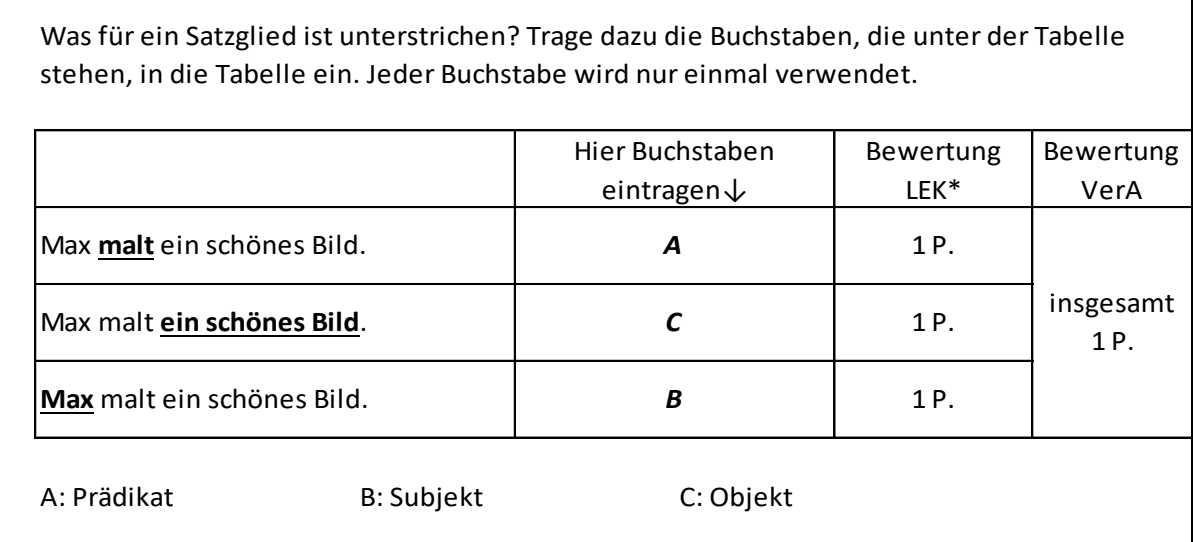

\* LEK = Lernerfolgskontrolle

c) Alle offenen Aufgaben, die mehrere richtige Antworten verlangen, sollten ebenfalls pro Teilaufgabe und richtiger Antwort mit einem Punkt bewertet werden.

Es wird empfohlen in allen Fächern nur geschlossene oder halboffene Aufgaben zu bewerten.